# **como baixar o sportingbet no celular**

- 1. como baixar o sportingbet no celular
- 2. como baixar o sportingbet no celular :sistema de analise futebol virtual bet365
- 3. como baixar o sportingbet no celular :bet 365 codigo

### **como baixar o sportingbet no celular**

#### Resumo:

**como baixar o sportingbet no celular : Descubra a adrenalina das apostas em mka.arq.br! Registre-se hoje e desbloqueie vantagens emocionantes com nosso bônus de boasvindas!** 

contente:

Gaming plc em como baixar o sportingbet no celular março 2011, o que levou à formação da BWin Party Digital

t. Esta empresa foi adquirida pela GVC Holdings em como baixar o sportingbet no celular fevereiro de 2024. A GCV

a a usar a BWIN como uma marca. BWINN History rue.ee : blog. A B WIND-history Bwind ractive Entertainment AG foi lançada em

Bwin Sportsbook - Março 2024 Oferta de

Um post sobre o tema das apostas esportivas, com foco nos benefícios do uso de melhores sportbook como Arena Sports e Betmotion. O autor destaca a importância da escolha na plataforma certa para ter uma experiência responsável no jogo!

A tabela fornecida mostra um calendário de eventos esportivos e odds para CotonSport vs Yong Sport Academy.

O post também menciona algumas dicas para evitar o vício, apenas jogar com renda disponível e definir um orçamento mensal.

Finalmente, o post promove os benefícios de jogar jogos como Blackjack Single Deck e Roleta Lightning. que oferecem RTPs altos com bônus até US R\$ 5.000 (R\$ 5 mil).

### **como baixar o sportingbet no celular :sistema de analise futebol virtual bet365**

### **como baixar o sportingbet no celular**

As apostas online estão cada vez mais populares no Brasil, e o **Sportsbet** é uma das mais conhecidas plataformas nacionais para jogos de azar e apostas esportivas. Neste artigo, vamos explicar como funciona o Sportsbet e como fazer suas apostas com segurança e sucesso.

#### **como baixar o sportingbet no celular**

- Se como baixar o sportingbet no celular conta for suspensa, é possível que suas informações pessoais não estejam atualizadas. É importante manter seus dados de conta atualizados: seu nome, endereço e outros dados de contato para evitar problemas e aproveitar ao máximo os recursos do site.
- Se seus dados estiverem desatualizados ou não confirmados, o Sportsbet poderá suspender ●temporariamente como baixar o sportingbet no celular conta.

Para evitar suspensões, deixe seu endereço postal como o local onde voçê poderá receber ● correio normalmente ou você pode entrar em como baixar o sportingbet no celular contato diretamente com a empresa ao vivo via chat para verificar quaisquer problemas.

#### **Como retirar suas ganâncias do Sportsbet**

É fundamental saber retirar suas ganâncias do site, tudo o que precisa fazer é atender aos seguintes requisitos:

**Verificação:** Para se qualificar para retiradas, seu perfil precisa ser plenamente verificado. ● **Conseguir a verificação:** Para se verificar, envie os seguintes documentos ao site:

- Cópia da frente e verso de um documento de identidade do Brasil, mostrando seu Número de RG e CPF.

- Fatura ou inscrição bancária utilizada recentemente.

Uma vez suas informações verificadas e aprovadas, terá as seguintes opções para retirar fundos: **Forma de retirada Tempo à espera**

Por favor, tenha em como baixar o sportingbet no celular mente que suas informações bancárias ou seus dados de pagamento devem estar em como baixar o sportingbet no celular seu nome! Se encontrar alguma dificuldade durante o processo, entre em como baixar o sportingbet no celular contato com a {nn}.

bancária, fundos insuficientes, falhas técnicas ou problemas com o banco destinatário. ertifique-se de que as informações da como baixar o sportingbet no celular conta são precisas e que você tem fundos

ientes disponíveis. Cash App Cash Out Failed: Common Reasons and Effective Solutions kedin : pulso: dinheiro-falhou-como-fix-app-lisa-grande Também vale a pena número de

## **como baixar o sportingbet no celular :bet 365 codigo**

## **Arne Slot, técnico do Feyenoord, confirma sucessão de Jürgen Klopp no Liverpool**

Por primeira vez, o técnico do Feyenoord, Arne Slot, confirmou que sucederá Jürgen Klopp como treinador do Liverpool.

Um acordo para Slot substituir Klopp está como baixar o sportingbet no celular vigor há três semanas, mas ainda não houve anúncio oficial à medida que o Liverpool se prepara para dar a seu lendário treinador uma despedida adequada no Anfield no domingo. No entanto, como baixar o sportingbet no celular uma coletiva de imprensa na sexta-feira, Slot disse: "Posso confirmar que me tornarei treinador lá no próximo ano.

"Até agora, não estava pensando nisso como sendo o pré-jogo para minha última partida, mas isso começa a acontecer agora. No início da semana, você está pensando como baixar o sportingbet no celular treinar e coisas assim. Mas a sensação fica mais forte agora. É por isso que eu estou um pouco atrasado agora [para a coletiva de imprensa], porque queria dizer adeus a algumas pessoas pessoalmente e tomar mais tempo para elas, do que apenas cumprimentálas.

"Então sim, a sensação cresce. Eu entendo que bons resultados ajudam, mas é muito agradável sentir que as pessoas realmente estão pensando que é uma pena que eu estou saindo."

### **Tabela: Cronograma de Jürgen Klopp no Liverpool**

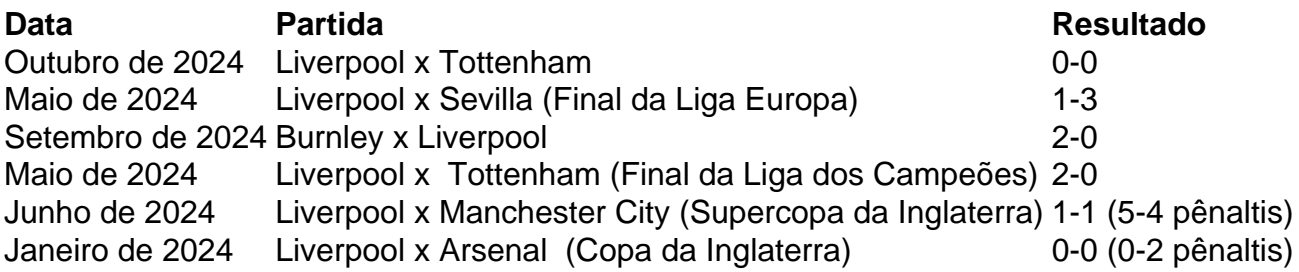

### **Lista: Títulos conquistados por Jürgen Klopp no Liverpool**

- Liga Europa: 2024-2024
- Liga dos Campeões: 2024-2024
- Supercopa da Inglaterra: 2024 e 2024
- Copa da Liga Inglesa: 2024-2024

Author: mka.arq.br Subject: como baixar o sportingbet no celular Keywords: como baixar o sportingbet no celular Update: 2024/8/12 22:49:48